, tushu007.com

## $<<$ Premiere Pro 2.0  $>>$

<<Premiere Pro 2.0 >>

- 13 ISBN 9787302152361
- 10 ISBN 7302152365

出版时间:2007-6

页数:440

字数:672000

extended by PDF and the PDF

http://www.tushu007.com

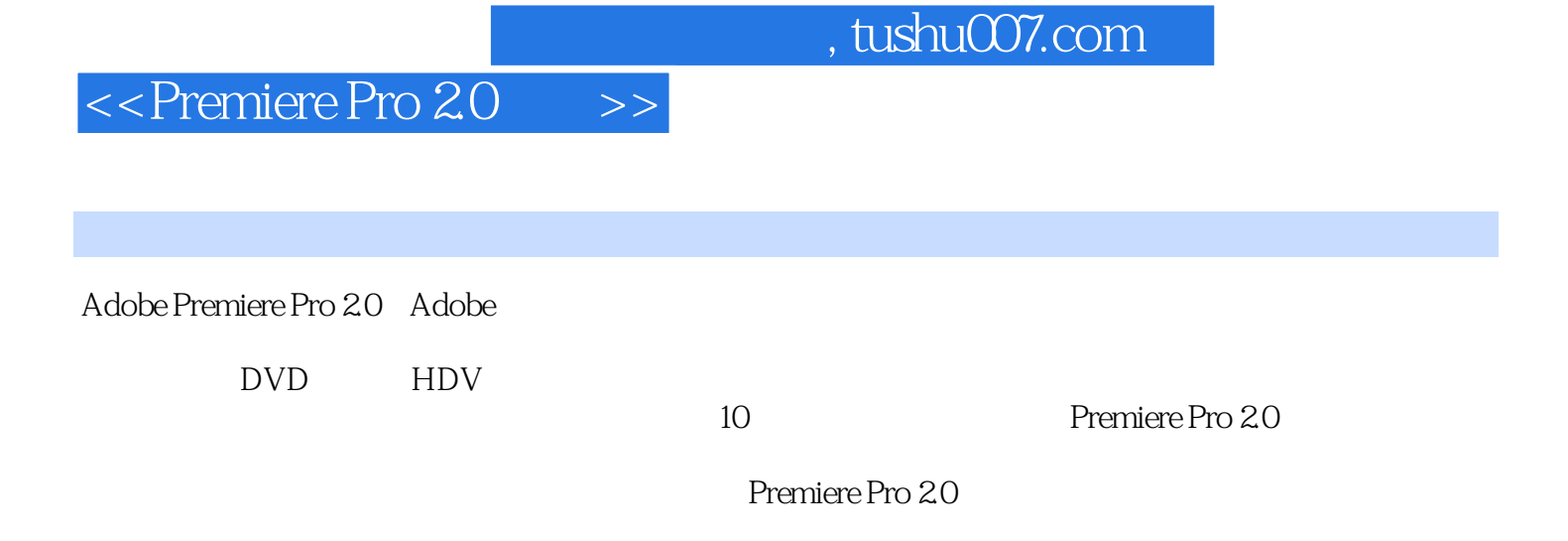

Premiere Pro 20

## $\le$  Premiere Pro 2.0  $\implies$

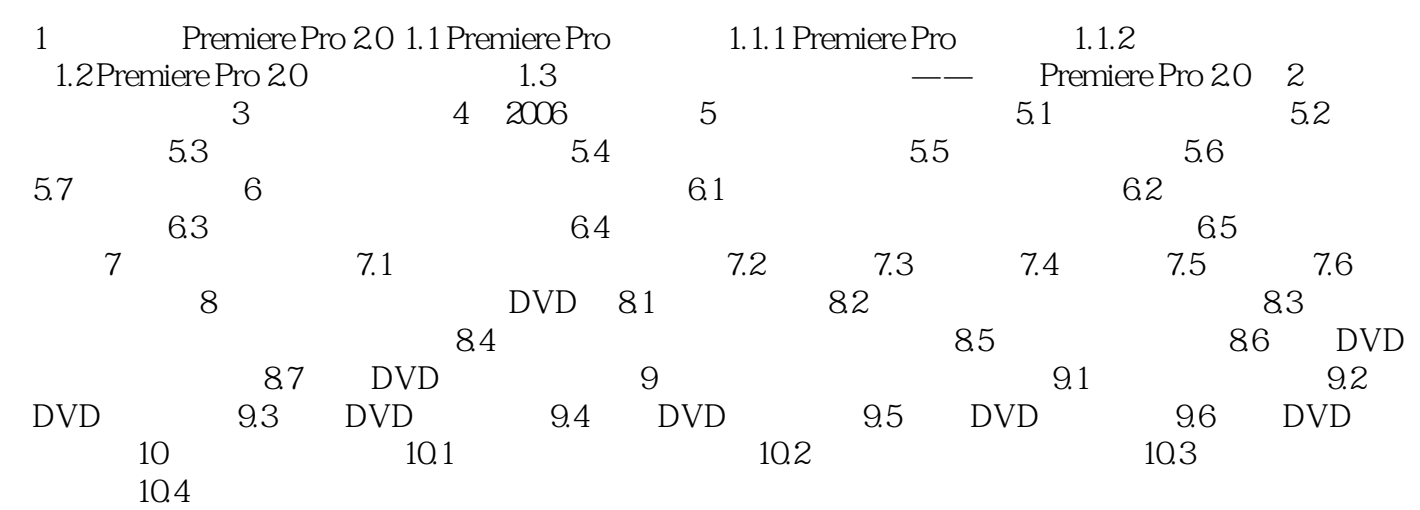

## , tushu007.com

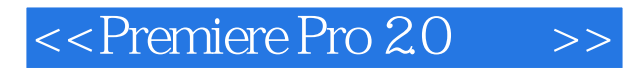

本站所提供下载的PDF图书仅提供预览和简介,请支持正版图书。

更多资源请访问:http://www.tushu007.com